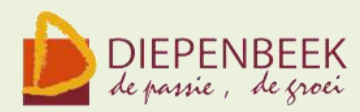

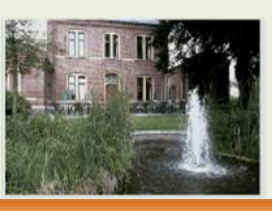

Fanteint

**Ontmoetingshuis 50-plussers Stationsstraat 9** tel.011-33 21 87 info@fonteintje-diepenbeek.be

# *Vergadering ingericht door de gemeente*

De gemeente Diepenbeek nodigt alle 60 - 65 jarigen uit om kennis te maken met de resultaten van het behoeftenonderzoek. Die informatieavond heeft plaats op **donderdag 13 oktober in de theaterzaal om 19 uur.**

De gemeente wil verder de aanwezigen informeren over de mogelijkheden die er in de gemeente zijn om vrije tijd zinvol in te vullen. Ook wordt er aandacht besteed aan de kansen die er zijn om zich in te zetten als vrijwilliger.

**De computerwerkgroep oordeelde dat dit interessante informatie is voor senioren en verplaatste daarom de computerclubavond van 13 naar 20 oktober**

# *Computerclub 20 oktober 2011 om 20 uur in 't Fonteintje*

#### **Onderwerp:** ProShow Gold

ProShow Gold is zeer handig gratis programma voor het creëren van presentaties van hoge kwaliteit met digitale afbeeldingen.

Je bundelt zelf foto's, teksten, muziek en zelfs videoclips.

Door toevoeging van een bewegend thema kan je in enkele stappen al een spectaculaire voorstelling maken en er is een grote variëteit aan effecten en overgangen beschikbaar

Om presentaties van een goede kwaliteit te bekomen kunt u de foto's naar de interface van het programma slepen alwaar u ze kunt bewerken met tientallen effecten en kan je bepalen voor hoe lang een afbeelding op het scherm zal verschijnen met het gepaste geluid dat toegevoegd kan worden aan de presentatie

Het resultaat bewaar je op verschillende media.

Je kan het mailen of gebruiken als persoonlijke screensaver op jouw computer.

Om jouw diavoorstelling aan het grote publiek te tonen kan dit op DVD gebrand worden...

Gegarandeerd een succes!

Moderator: Julien

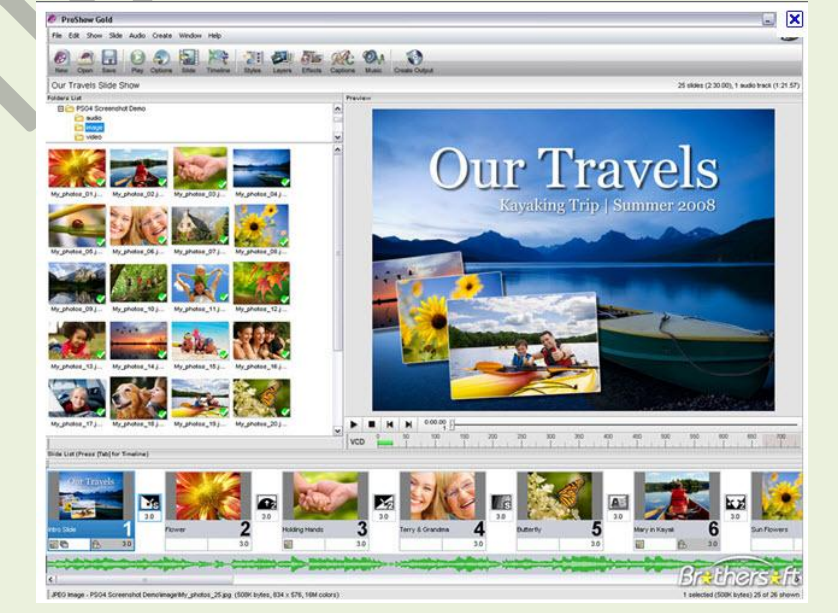

E-mailkrantje - Computerwerkgroep - 50-plus

## *Computerclub 10 november*

Onderwerp: Wat biedt Google? Moderator: Maria

# *Nieuwe cursussen in november*

## *Internet (10 lessen)*

Op internet vind je ontzettend veel informatie. Deze cursus wil je helpen in die stroom van gegevens je weg te vinden en de nodige vaardigheden te verwerven om je internetaansluiting ten volle te gebruiken. Ook e-mail, de elektronische post, zal na deze cursus voor jou een gewaardeerd middel zijn om contact te houden met verre en nabije kennissen en familieleden.

*Donderdagvoormiddag 3, 10, 17, 24 nov, 1, 8, 15, 22 dec, 12, 19 jan. Lesgever: Willy*

# *IrfanView (6 lessen)*

Het digitale fototoestel heeft in veel gezinnen zijn intrede gedaan. Maar hoe gaat het verder als we de genomen foto's willen bekijken, afdrukken, presenteren op het scherm of via het internet, …? Heel dikwijls moeten we de foto's nog wat aanpassen, zoals de grootte, de kleur, rode ogen verwijderen, of gewoon een mooi effect geven.

We proberen in deze cursus de hulp van anderen overbodig te maken en zelf onze gemaakte foto's te bewerken en te tonen. We gebruiken daarvoor een eenvoudig en gratis te verkrijgen programma "IrfanView".

*Woensdagnamiddag: 23, 30, 30 nov, 7, 14, 21 dec, 11 jan van 13.30 tot 16.30 Lesgever: Jean-Pierre*

## *Photo Story(1 les)*

Microsoft heeft een programma ontwikkeld om met digitale foto's een mooie diashow te maken. Hierdoor kunnen speciale gelegenheden en dagelijkse momenten met familie en vrienden op een nieuwe wijze gedeeld worden.

Het programma bestaat in het Nederlands, is eenvoudig te gebruiken en kan gratis gedownload worden.

#### **Inhoud**

Selecteren van foto's Samenstellen van het fotoverhaal Gebruik van het storyboard Gebruik van de retoucheerfunctie Rode ogen verwijderen Helderheid bijstellen

*Woensdagvoormiddag 1 6 nov van 9 tot 12 uur Lesgever: Jan*

E-mailkrantje - Computerwerkgroep - 50-plus

## *Total Commander (6 lessen)*

Dankzij Total Commander wordt bestandsbeheer kinderspel.

Voor wie veel in de weer is met bestanden en mappen is dit programma een onmisbaar stuk gereedschap. (Vroegere DOS gebruikers zullen hierin zeker de structuur van "Norton Commander" herkennen.)

Het programma typeert zich door de verdeling van het venster in twee kleinere vensters. In elk deelvenster kan een andere (of dezelfde) map zichtbaar worden gemaakt, waardoor alle bewerkingen van de ene map naar de andere veel overzichtelijker kunnen gebeuren dan in de klassieke verkenner. Aparte instellingen laten toe om op een eenvoudige manier bepaalde bestanden te verbergen of juist zichtbaar te maken, al naargelang de toepassing vereist. Tot de vele mogelijkheden behoren:

**-**mappen aanmaken, vergelijken, synchroniseren, verwijderen, of verplaatsen.

**-**een tik op de spatiebalk berekent de omvang van de geselecteerde map en alle submappen.

-complete mappen kunnen direct gecomprimeerd worden naar bijvoorbeeld een ZIP- of RAR-bestand, gecomprimeerde mappen kunnen als een gewone map behandeld worden zonder eerst uit te pakken (unzippen).

**-**het programma kan ook dienst doen als FTP-client (Internet, website) waardoor u in een van de vensters de inhoud van een FTP-server krijgt te zien als een map op uw eigen harddisk.

**-**mensen die graag met sneltoetsen werken (bediening via het toetsenbord) kunnen hun hartje ophalen, want het programma biedt hier veel ondersteuning voor.

#### **Voorkennis**

Van de cursisten wordt verwacht dat ze goed vertrouwd zijn met Windows (het werken met de muis, toetsenbord, Windows Verkenner, mappen, enz....) Het programma is shareware en kan gratis gedownload worden via Internet, ook in het Nederlands!

*Dinsdagnamiddag: 29 nov, 6, 13, 20 dec, 10, 17 jan van 13.30 tot 16.30 uur Lesgever: Albert*

## *Windows 7 (8 lessen)*

Hierin wordt de eigenheden van het besturingssysteem Windows 7 nader bekeken. De basiskennis wordt verder uitgediept. Deze cursus is een noodzakelijk vervolg op de basiscursus. Het is onontbeerlijk om andere cursussen zoals Word, Excel, CorelPhotoPaint e.a. met succes te kunnen volgen.

#### **Inhoud**

Opfrissing van de basiskennis Onderdelen van een computer Menu Start Taakbalk Werkbalken Configuratiescherm

E-mailkrantje - Computerwerkgroep - 50-plus

Gebruik van Windows Verkenner Onderhoud en beveiliging Hulpfuncties in programma's raadplegen

*Maandagvoormiddag 7, 14, 21, 28 nov, 5, 12, 19,dec, 9 jan van 13.30 tot 16.30 uur Lesgever: Maria*

*Aandacht: de cursisten van de voorafgaande basiscursus hebben voorrang bij de inschrijving. Als er nog plaatsen vrij zijn, kunnen andere geïnteresseerden inschrijven.*

# *Cursus Word 2007*

Word 2007 is een tekstverwerkingsprogramma, en misschien wel het bekendste onderdeel van Microsoft Office.

Veel computergebruikers werken op één of andere manier wel met Word, bijvoorbeeld om brieven te schrijven, rapporten te maken of berichten te sturen. In deze cursus oefenen we de vaardigheden om goed en efficiënt met Word te werken.

Cursusteksten in de prijs inbegrepen.

*Dinsdagnamiddag: 21, 28 nov, 5, 12, 19, dec 9, 16, 23, 30 jan van 13.30 tot 16.30 uur Lesgever: Maria*